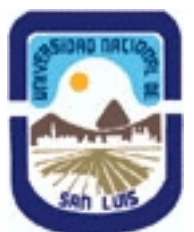

# **Ministerio de Cultura y Educación Universidad Nacional de San Luis Facultad de Ciencias Físico Matemáticas y Naturales Departamento: Fisica Area: Area Unica - Física**

**(Programa del año 2024) (Programa en trámite de aprobación) (Presentado el 24/06/2024 09:05:12)**

### **I - Oferta Académica**

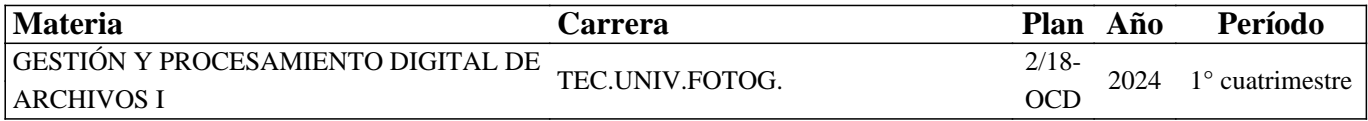

### **II - Equipo Docente**

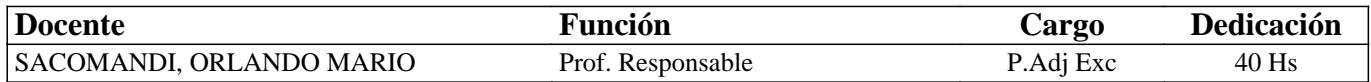

### **III - Características del Curso**

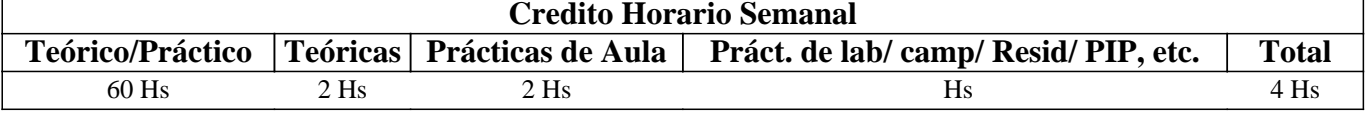

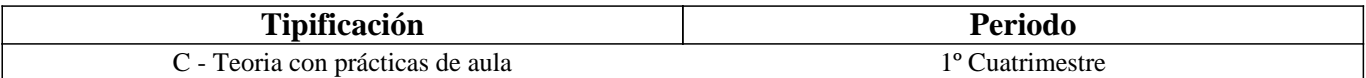

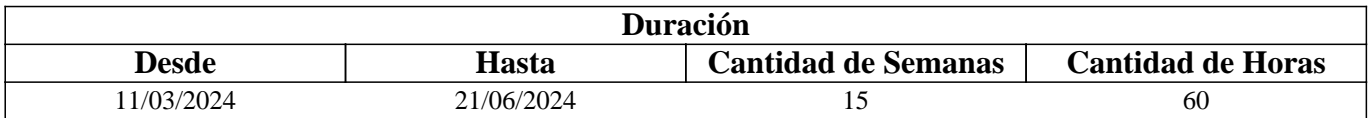

### **IV - Fundamentación**

Esta materia es dictada en el primer cuatrimestre del tercer año de la carrera Técnicatura Universitaria en Fotografía capacitando a los estudiantes con los conocimientos teóricos-prácticos de las herramientas y programas utilizados en la fotografía digital actual para la administración y ordenamiento de los archivos fotográficos digitales y el procesamiento de los archivos Raw.

### **V - Objetivos / Resultados de Aprendizaje**

El dictado de la asignatura tiene por objetivo ampliar los conocimientos de los estudiantes en el uso de las herramientas y programas informáticos destinados a la administración y ordenamiento de archivos digitales de fotografías por sistema de ficheros y al procesamiento de revelado digital de archivos de imagen Raw (Crudo) con el uso de los software de licencia libre y gratuita XnView MP - Raw Therapee – Adobe DNG Converter.

### **VI - Contenidos**

**Descarga de los Programas Xn View MP y Raw Therapee desde el sitio oficial de cada uno. Instalación en una PC con sistema operativo Windows y MacOS.** 

Unidad 1: XnView - El Programa. Características Generales. La Interfaz. Propiedades y Características de los Archivos (sub-pestañas Propiedades - Histograma - EXIF - Exif Tools). Pestañas Categorías - Conjunto de Categorías. Modo de Exploración (Carpetas - Favoritos - Filtro de categorías). Clasificación y Etiquetas de Color. Eliminar Clasificaciones y Etiquetas. Previsualización – Zoom. Visualización a Pantalla completa. Zoom.

Unidad 2: Organización - Acciones con Archivos. Método de Administración y Organización. Formatos de Archivos.

Descargar los Archivos desde una Cámara. Renombrar Carpetas - Organización del Archivo Fotográfico. Adobe DNG Converter. Ordenar y Borrar Archivos. Renombrar Archivos. Renombrar por Lotes. Conversión por Lotes. Conversión por Lotes de Múltiples Parámetros. Otras Conversiones por Lotes. Asociar a Otros Programas.

Unidad 3: Tratamiento del Archivo Raw. Instalación de Raw Therapee. Raw Therapee - El Programa.

El Motor de Coma Flotante. La Interfaz. Espacio de trabajo. Botones de la Barra de Herramientas en el Modo Exploración. Botones de la Barra de Herramientas en el Modo de Edición.

Unidad 4: Personalización de Raw Therapee - Organización de Fotografías. Preferencias. Pestaña General. Pestaña Procesamiento de Imágenes. Pestañas Explorador de Archivos/Gestión de Color. Administración de las Fotografías. Corregir la Orientación. Renombrar Archivos. Clasificar Según Valoración. Copiar, mover y Eliminar Archivos.

Unidad 5: Procesamiento de Imágenes - El Revelado. El Revelador. Histograma. Navegador. Flujo de Trabajo con Raw Therapee. Historial.

Unidad 6: Reencuadres - Correcciones Geométricas – Tamaño. Pestaña Transformar. Herramientas Rápidas de Transformar. Herramienta Enderezado/Rotación Fina. Herramienta Selección de Recorte. Definir el Tamaño.

Unidad 7: Tratamiento del Color - Proteger lo Realizado - Fuera del Programa. Color. Balance de Blancos. Guardar. Cola de Lotes. Editor Externo.

## **VII - Plan de Trabajos Prácticos**

El material didáctico elaborado para la materia se habilita a medida que avanza en el dictado de manera presencial/virtual a través de la plataforma Moodle; como así también los trabajos prácticos que desarrollan los estudiantes. Para la ejecución de los trabajos prácticos, el alumno debe realizar sucesivas capturas de pantalla durante el desarrollo de los mismos, las que al final del proceso son subidas al aula virtual, en algunos de los ejercicios, junto con el archivo resultante. Desde una Galería de imágenes y/o desde el mismo cuerpo del ejercicio práctico, los estudiantes descargan los archivos con las imágenes necesarias para la ejecución de dichos ejercicios prácticos.

Cantidad de ejercicios prácticos 7 (siete) Cuestionario Teórico 1(uno)

# **VIII - Regimen de Aprobación**

Esta materia posee un régimen de aprobación Promocional.

Para obtener la promoción el alumno deberá:

• Promediar en un 70% la aprobación de los trabajos prácticos.

## **IX - Bibliografía Básica**

**[1]** En la plataforma virtual los estudiantes cuentan con el material didáctico escrito, inédito especialmente desarrollado para el dictado de la materia que consta de un total de siete unidades.

**[2]** Además cuentan con un total de cuarenta y dos videos explicativos de cada uno de los ejercicios paso a paso descriptos en dichos textos. Este material multimedia se encuentra alojado en un canal de Youtube y compartido con los estudiantes a través de enlaces en el aula virtual.

# **X - Bibliografia Complementaria**

**[1]** Ayuda en línea desde los sitios oficiales de cada programa utilizado y las wiki correspondientes

## **XI - Resumen de Objetivos**

Capacitar al estudiante en el uso de la PC y sobre la utilización de programas de licencia libre para el tratamiento de archivos de imagen digital (XnView MP, Raw Therapee y Adobe DNG Converter).

## **XII - Resumen del Programa**

Instalación y conocimiento de los programas de licencia libre XnView MP, Raw Therapee y Adobe DNG Converter. Ordenamiento de los archivos de imágenes digitales, otorgar valoración y clasificar según características. Revelado del archivo digital Raw con las correcciones correspondientes de encuadre, tamaño, exposición, color y guardado en otros

# **XIII - Imprevistos**

# **XIV - Otros**

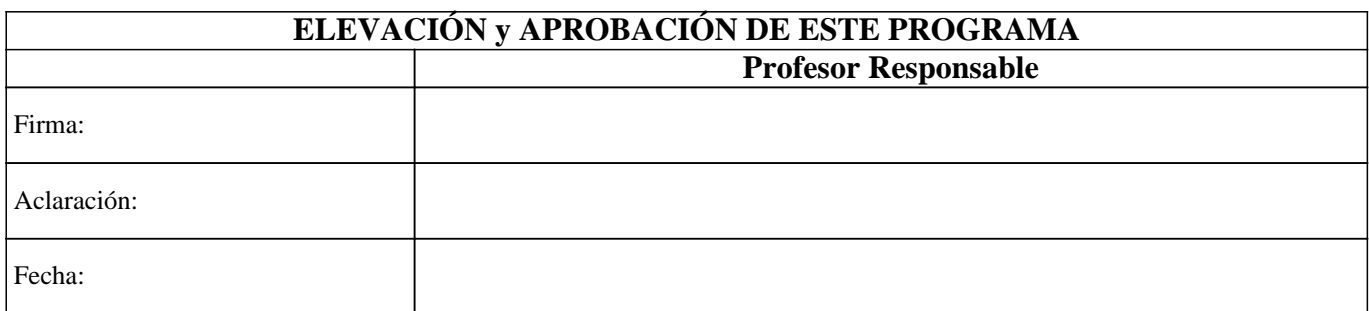